# **SOPHIA GIRLS' COLLEGE, AJMER (AUTONOMOUS)**

## **SYLLABUS**

# **Batch (2019-20)**

### **FOR**

## **B.A. / BSc. / B.Com. / Honours**

**Vocational Computer Application** 

#### **Vocational Computer Application**

#### **SCHEME OF EXAMINATION**

The number of paper and the maximum marks for each paper together with the minimum marks required for a pass are shown against each subject separately. It will be necessary for a candidate to pass in the theory part as well as the practical part of a subject/paper, wherever prescribed, separately.

Classification of successful candidates shall be as follows:

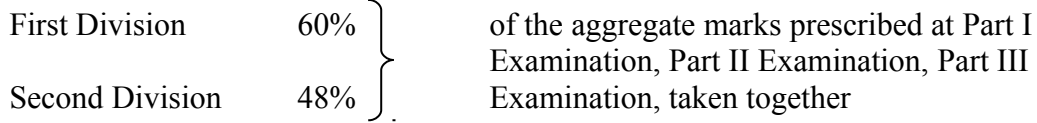

All the rest shall be declared to have passed the examination.

- 1. For passing a candidate shall have to secure at least 40% marks in each course.
- 2. Due paper(s) will be applicable if a candidate fails in not more than three (3) papers (theory,). Due paper(s) will be held along with the examination of the next semester.
- 3. Wherever a candidate appears at for a due paper examination he/she will do so according to the syllabus in force.
- 4. A candidate not appearing at any examination/absent in any paper of term end examination shall be deemed as fail/Due.

#### **Examination Pattern**

#### **Maximum Marks: 50**

#### **Section A**

Contains 10 Questions of 1 mark each  $\&$  all are compulsory to do. 10  $*$  1 =10 marks Three questions from each unit (but 4 questions from one unit)  $3 + 3 + 4 = 10$  Questions

#### **Section B**

Contains 3 questions with internal choice ( Two questions from each unit). (2 Questions of 3 marks & 1 Question of 4 marks ) Student has to do 3 questions and at least one question from each unit.

 $3+3+4 = 10$  marks

#### **Section C**

Contains 3 questions with internal choice (Two questions from each unit). Each Question carries 10 marks. Student has to do 3 questions and at least one question from each unit.

 $3 * 10 = 30$  marks

#### **Note:**

- 1. A Laboratory Exercise File should be prepared by each student for each practical paper and should be submitted during practical examinations.
- 2. One internal and one external examiner shall conduct two practical exams, in a day, of a batch of 60 students.
- 3. Duration of practical exam is 3 hours.
- 4. Practical of 40 marks distribution is as under:

20 marks for practical examination exercise for 4 questions. 10 marks for Viva-voce 10 marks for Laboratory Exercise File.

### **Teaching and Examination Scheme for Vocational Computer Application (2019-20 Batch)**

# SEMESTER-I

#### Sophia Girls' College, Ajmer (Autonomous) VCA Semester – I (2019-20 Batch)

Max. Marks : 50 Min. Marks: 20

#### **VCA – 101 Computer Fundamentals - I**

#### **Learning Outcome:**

On successful completion of the course, the students will be able to

- Describe the computer system and identify its types.
- Illustrate the use of different input devices.
- Categorize different output devices on the basis on operation.
- Summarize the different aspects of data processing.

#### **Unit - I**

Introduction to Computer: Definition, Diagram, Characteristics, Classification of Computers: Analog Computers, Digital Computers, Hybrid Computers, Classifications of computer on the basis of size and speed, different type of computers, Generation of computers. Applications of Computer: Desktop publishing, design and manufacturing, military, robotics, planning and management, marketing, communications, education.

#### **Unit – II**

Input Devices: keyboard, mouse, track ball, touch pad, joystick, touch sensitive screens, pen based systems, digitizer, data scanning devices, optical recognition systems, bar code readers, optical mark readers, Optical character reader, optical scanners: drum scanners, hand scanner, flatbed scanner, web camera, game pad, digital camera.

#### **Unit - III**

Output Devices: Hard copy devices: Printer (impact printers) daisy wheel, dot matrix printer, line printer, chain printers, comb printers, (non-impact printers) DeskJet, inkjet, laser printer, thermal transfer printer, barcode printers. Soft copy devices: (Computer Display) CRT, LCD, projection displays, plasma display panel, display standard.

#### **Reference Books:**

1. Pradeep K. Sinha, Priti Sinha, "Computer Fundamentals". BPB Publications.

- 2. Rajaraman, V., "Fundamental of Computers". Prentice Hall India, New Delhi.
- 3. Fundamentals Of Information Technology, 2E , [Alexis Leon & Mathews Leon,](http://www.google.co.in/search?tbo=p&tbm=bks&q=inauthor:%22Alexis+Leon+%26+Mathews+Leon%22)Vikas Publishing

Sophia Girls' College, Ajmer (Autonomous) VCA Semester – I (2019-20 Batch)

Max. Marks : 50 Min. Marks : 20

#### **VCA – 102 PC SOFTWARE - I**

#### **Learning Outcome:**

On successful completion of the course, the students will be able to

- understand the difference between an operating system and an application program, and what each is used for in a computer
- study different tools of Microsoft Word by hands on practice
- Design effective presentation by implementing different formatting styles.

#### **UNIT-I**

**Software:** System software, application software, utility software.

**User Interface:** Introduction to CUI and GUI and Comparison .

**MS Windows**, Features of Windows, Desktop (My Computer, My Document, Recycle Bin, Network Places, Internet Explorer. Windows Explorer, Start Menu and Task bar.

**System Tool**:, Disk defragmentation, System Information, System Back up & Restore.

**Control Panel** : Add & Remove Hardware / Software, Date & Time, Personalization , Font, Mouse, Keyboard, Printer & Faxes, Sound, User Account, Windows Task Manager, Power option, Folder Option.

#### **UNIT-II**

**MS-Word**: Introduction to MS-Word, Features, Application Areas and its uses, types of views, Creating & Saving : New Document, copy, cut, paste, paste special, clipboard, undo, redo, Fonts, Paragraphs: Indentation and Spacing, Columns & Breaks, Styles, Find, Replace & Goto. Inserting Tables, Picture, ClipArt, Shapes, Smart Art and Charts, Symbols and Equations, Hyperlink, Bookmark. Header & Footer. DropCap, Textbox, WordArt, Date and Time. Table of contents, Footnotes and Endnotes, Page background. Mail merge, Macros, Auto correct and Auto Text. Comments, Page Setup, Size, Margins, Gutter, Orientation.

#### **UNIT-III**

**MS-PowerPoint**: Introduction to PowerPoint, Features, Application Areas and its uses, Creating Presentations through Blank Presentations, Templates, Slide Master, Views of PowerPoint, Formatting of Presentations : Inserting Graphics and Animations, Formatting & Customizing Presentations : Slide Transactions, Custom Animation, Inserting sounds. Set up and Custom Slide Show , Handouts.

#### **Reference Books:**

- 1. Microsoft Office 2007 Joyce Cox & Joan Preppernau PHI Publication
- 2. Working in Microsoft Office- Ron Mans Field, TMH
- 3. Absolute Beginners Guide To Computer Basics 4<sup>th</sup> Edition, Michael miller, Pearson
- 4. PC- Software- Dr. Neeraj Bhargava , University Book House

# **SEMESTER - II**

Sophia Girls' College, Ajmer (Autonomous) VCA Semester – II (2019-20 Batch)

Max. Marks : 50 Min. Marks: 20

#### **VCA – 201 Computer Fundamentals - II**

#### **Learning Outcome:**

On successful completion of the course, the students will be able to

- Identify computer memory according to its accessibility and hardware
- Convert values in different number systems
- Generalize the software according to their uses
- Manage different aspects of Internet & defend the system against computer viruses

#### **Unit – I**

Introduction to memory, classifications, random-access memory, volatile memory, non-volatile memory, flash memory, read-only memory, secondary memory, the cache memory, auxiliary storage memory, memory hierarchy, storage device, magnetic tape, magnetic disk, floppy disk, hard disks, CD, DVD, magneto-optical.

#### **Unit – II**

Number system: binary, octal, hexadecimal, addition, subtraction, multiplications. Computer code: BCD, ASCII, EBCDIC code, Excess-3 code, gray code, logic gates and Boolean algebra representation and simplifications by k Map. Introduction to Data warehouse, components of a data warehouse, different methods of storing data in a data warehouse, advantages of using data warehouse.

#### **Unit – III**

Software: System software, application software, programming software.

Computer Viruses: Introduction, history, types of computer viruses, classification of viruses, symptoms of a computer virus,  $\&$  ways to catch a computer virus.

Introduction of Internet, history, TCP / IP & UDP, application protocol, world wide web, how the web works, web standards, website, overview, types of websites, electronic mail, e-mail header, saved message file extension, messages and mailboxes, introduction to intranet, uses, advantages, disadvantages.

#### **Reference Books:**

**1** Computer Fundamentals-Pradeep K. Sinha, Priti Sinha, BPB Publications.

2. Fundamental of Computers-V Rajaraman, Prentice Hall India,New Delhi.

3. Computer Fundamentals: Architecture and Organization- B.Ram New Age Publications

#### Sophia Girls' College, Ajmer (Autonomous) VCA Semester – II (2019-20 Batch)

#### Max. Marks: 50 Min. Marks: 20

#### **VCA –202 PC SOFTWARE - II**

#### **Learning Outcome:**

On successful completion of the course, the students will be able to

- Develop charts and validation on the data
- Apply functions on the excel sheet
- Create and manage database

#### **Unit I**

**MS-Excel**: Introduction, Features, Application Areas and its uses, views and its types, formatting and its types. **Charts**: Line, bar, column, area, pie. Pivot Tables, Data management (Sort, filters, Validation, consolidation, Text to column), auditing and tracing.

#### **Unit II**

**Functions and Formulas** -**Text**: char, concatenate exact, find, left, right, mid, lower, upper, proper, search ,substitute, trim. **Logical:** and, or, not **Math and trig:** abs, int, even, odd, fact, mod, pi, power, product, round, roman, sign, sqrt, trim. **Statistical:** Average, count. Protecting sheet and workbook.

#### **Unit III**

**MS-Access**: Introduction, application areas and its uses, concepts of databases, datatypes, creating a database and tables, Records Insertion, creating and customizing a form, creating and customizing reports, queries and its types( Select, Update, Delete)

#### **Reference Books:**

- 1. Microsoft Office 2007 Joyce Cox & Joan Preppernau PHI Publication
- 2. Introduction to computers 6th Edition,- Peter Norton, TMH
- 3. Understanding computers today and tomorrow-Deborah Morley & Parker, Thomson
- 4. Users Reference Manuals of Ms Access